#### , tushu007.com

### <<Macromedia Dreamweav>>

<< Macromedia Dreamweaver MX 2004

- 13 ISBN 9787030137562
- 10 ISBN 7030137566

出版时间:2004-8

页数:381

字数:466000

extended by PDF and the PDF

http://www.tushu007.com

 $,$  tushu007.com

### <<Macromedia Dreamweav>>

 $IT$  is a set of the ITU in the ITU in the ITU is a set of the ITU in the ITU is a set of the ITU in the ITU is a set of the ITU in the ITU is a set of the ITU in the ITU is a set of the ITU in the ITU is a set of the ITU Macromedia Dreamweaver MX 2004 15 2 Dreamweaver MX 2004

Dreamweaver MX 2004

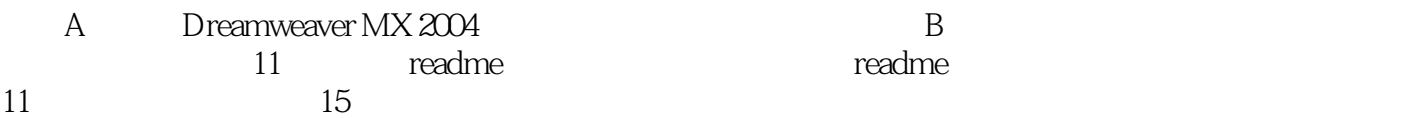

# <<Macromedia Dreamweav>>

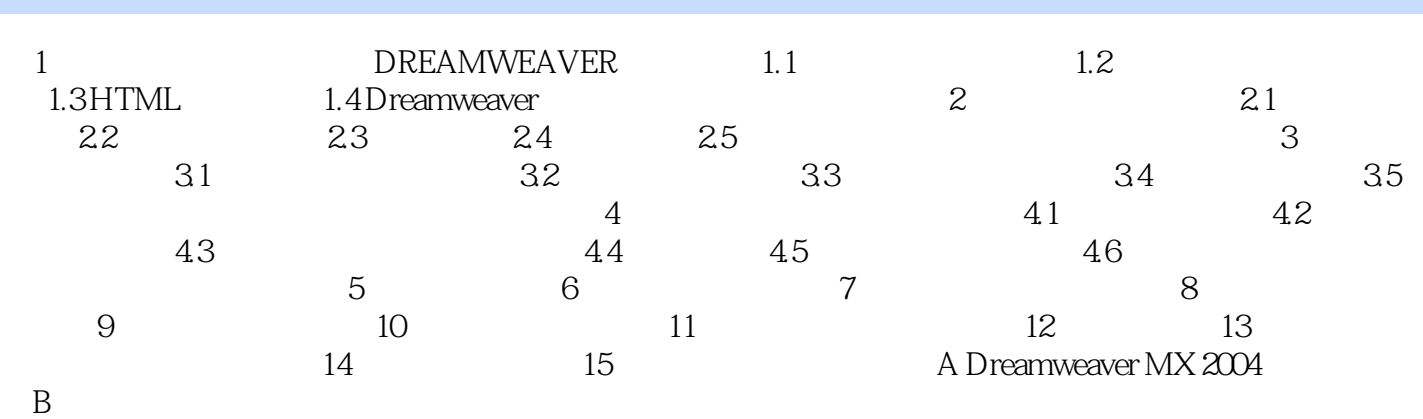

### $,$  tushu007.com

## <<Macromedia Dreamweav>>

本站所提供下载的PDF图书仅提供预览和简介,请支持正版图书。

更多资源请访问:http://www.tushu007.com